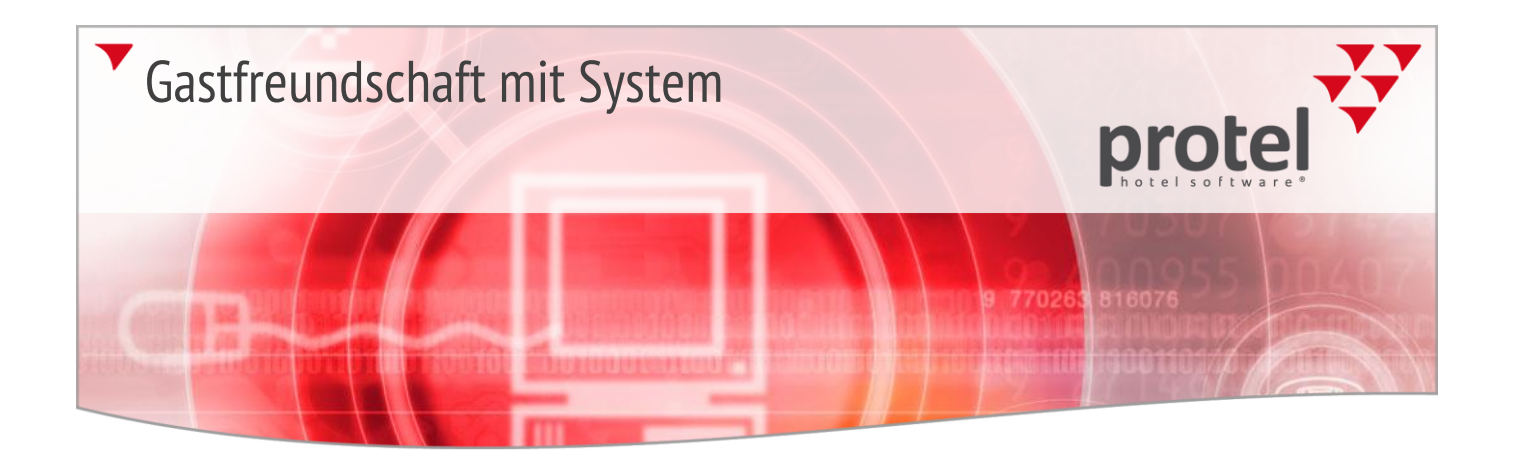

# protel Interfaces protel IDS connect

Update News 2015

Information für Kunden (03.03.2015)

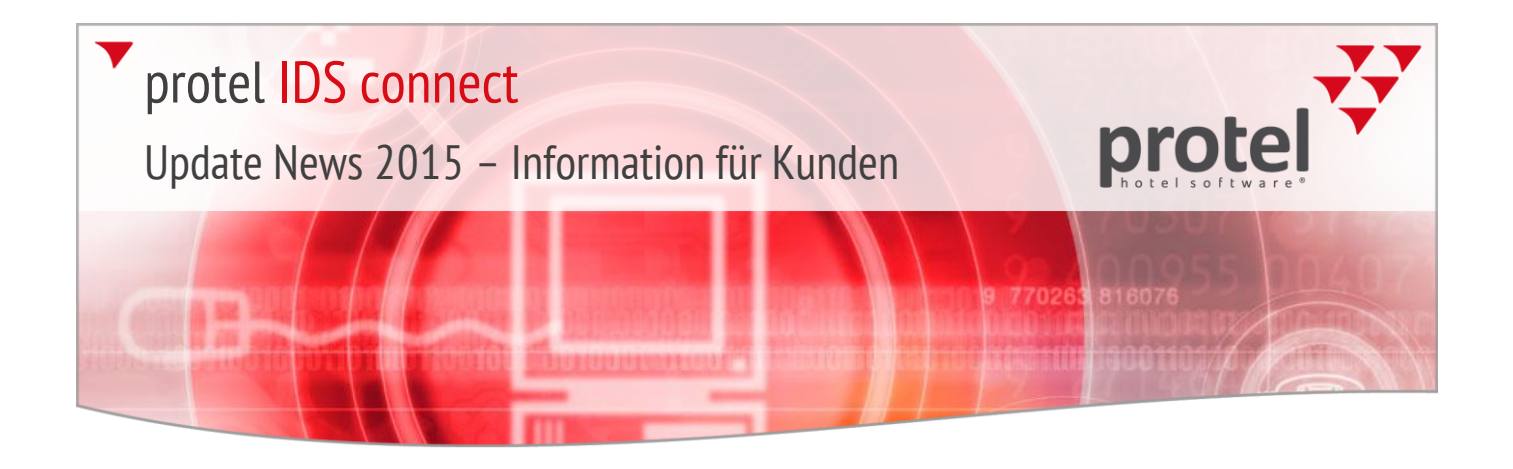

# protel IDS connect Update News 2015

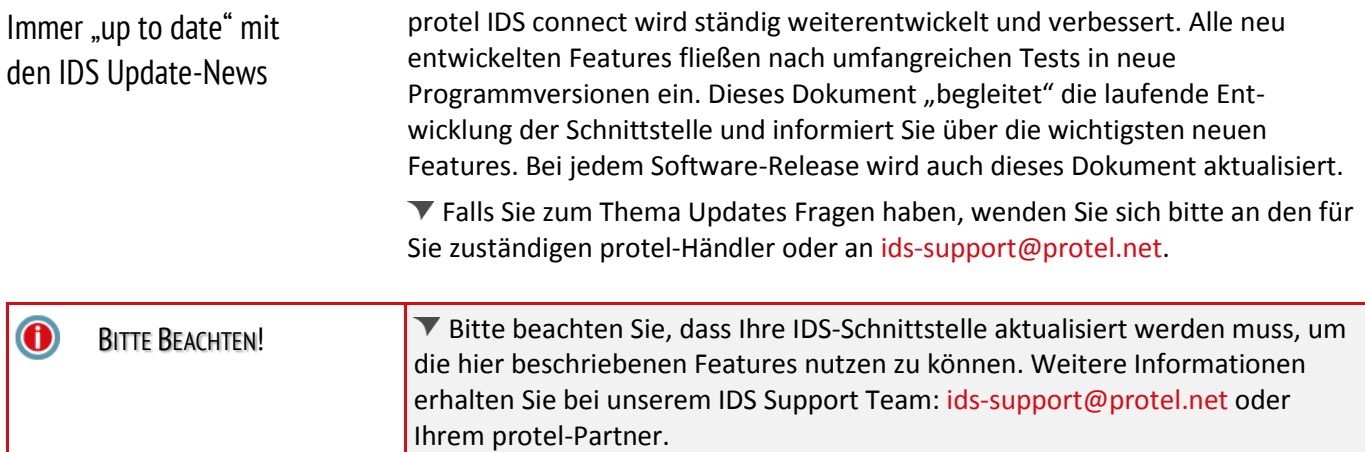

# Version 4.627

Editionen: protel SPE/MPE/Smart; protel Air, bookatonce

Vermeiden Sie den Export von Nullpreisen!

Mithilfe einer neuen IDS-Option kann verhindert werden, dass versehentlich Nullpreise an ein Buchungsportal exportiert werden.

Die Idee hinter der neuen Option: Nullpreise werden automatisch durch einen Ersatzwert ersetzt. Dieser wird vom Hotel so gewählt, dass er bei einer Sichtkontrolle direkt ins Auge fällt – oder im Buchungsportal als nicht buchbar wahrgenommen wird.

Beispiel: **0,00** wird durch **123456789** ersetzt. Resultat: Bei der Sichtkontrolle in **protel IDS Control** fällt der Wert direkt ins Auge – der betreffende Preis kann in den protel Stammdaten korrigiert werden. Schafft es der Ersatzwert doch einmal ins Buchungportal, ist es mehr als unwahrscheinlich, dass ein Zimmer zu diesem "Preis" tatsächlich gebucht wird.

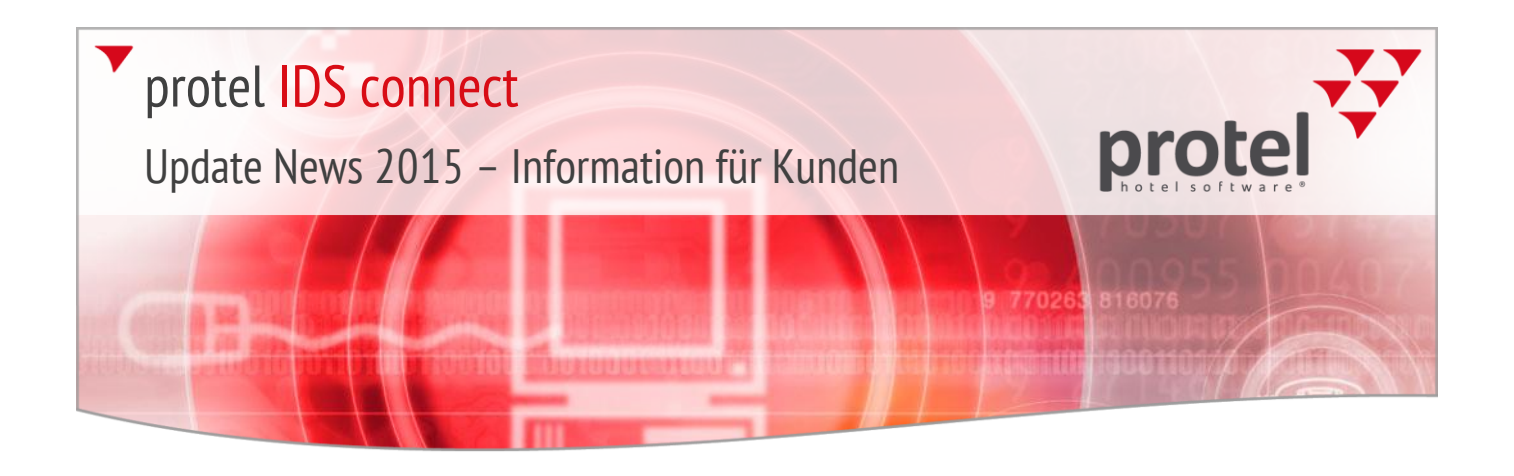

### Version 4.625

Editionen: protel SPE/MPE/Smart; protel Air, bookatonce

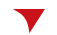

### Berücksichtigung von Yield Parametern bei der Preisberechnung

Neues Feature für Hotels, die Yield im IDS Interface aktiviert und Preistypen für Yieldberechnungen aktiviert haben:

Die in einem Preistypdetail definierten Yield-Parameter können jetzt auch vom IDS Interface berücksichtigt werden.

## Version 4.617

Editionen: protel SPE/MPE/Smart

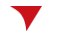

Prüfung der Preistypen- und Preisgruppen-Matchings

Version 4.617 des IDS Interfaces enthält einen neuen Prüfmechanismus, der fehlerhafte Daten-Matchings erkennt und Sie somit vor Fehlexporten schützt.

Ausgangslage Damit der Datenaustausch zwischen protel und den angeschlossenen externen Systemen reibungslos funktioniert, müssen die protel-eigenen Bezeichnungen den häufig abweichenden Bezeichnungen der jeweiligen IDS-Anbieter zugeordnet werden. Dieser Vorgang wird als "Matching" bezeichnet. In protel erfolgt das Matching für jede einzelne IDS Instanz im DCS-Dialog (protel FO > Reservierung > Distribution Channel Settings).

> Hier werden u.a. auch die in protel verwendeten Preistypen und Preisgruppen mit den Abgleichswerten des externen Systems "gematcht". Ändert sich in protel das Preisgefüge, müssen auch die entsprechenden Matchings im DCS-Dialog überprüft und gegebenenfalls von Hand angepasst werden. Werden die notwendigen Anpassungen versäumt, führen ungültige Matchings zwangsläufig zu fehlerhaften Datenexporten, wie die folgenden Beispiele veranschaulichen:

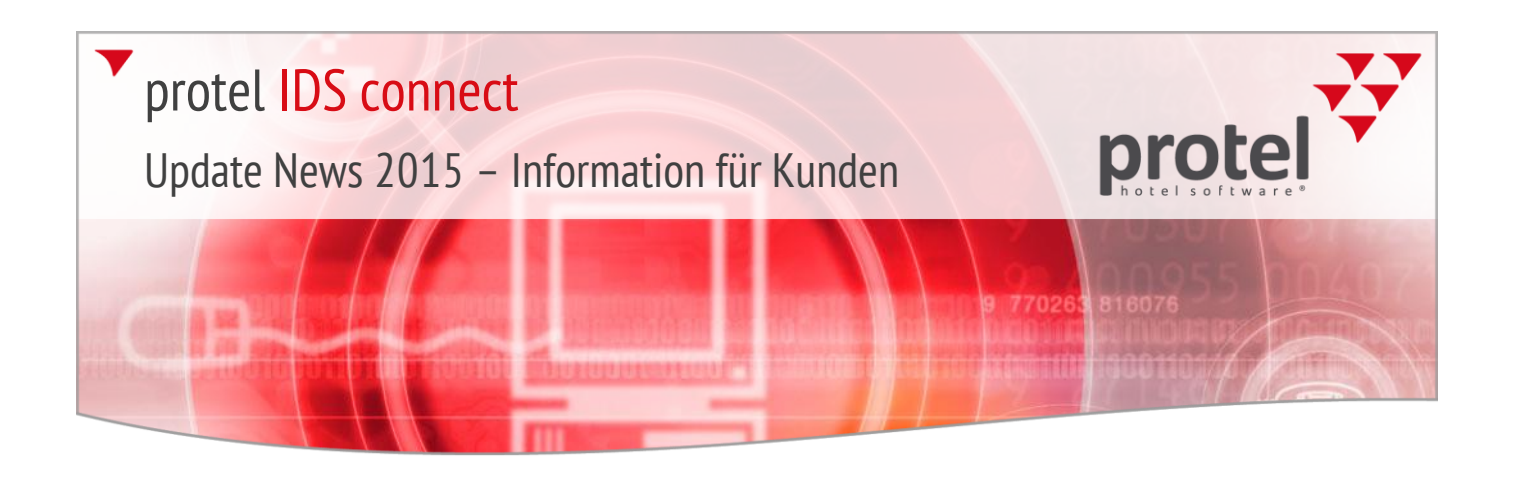

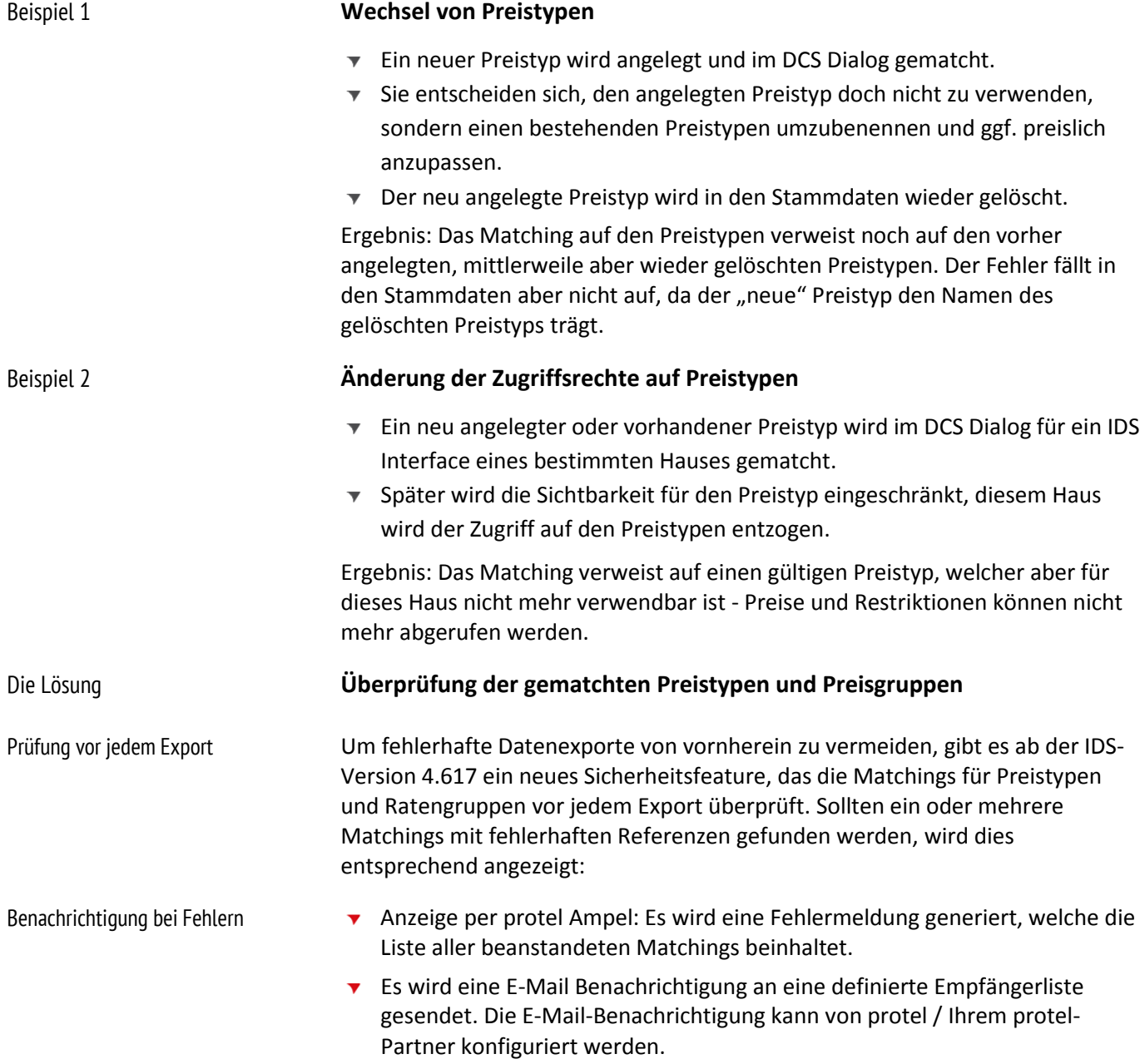

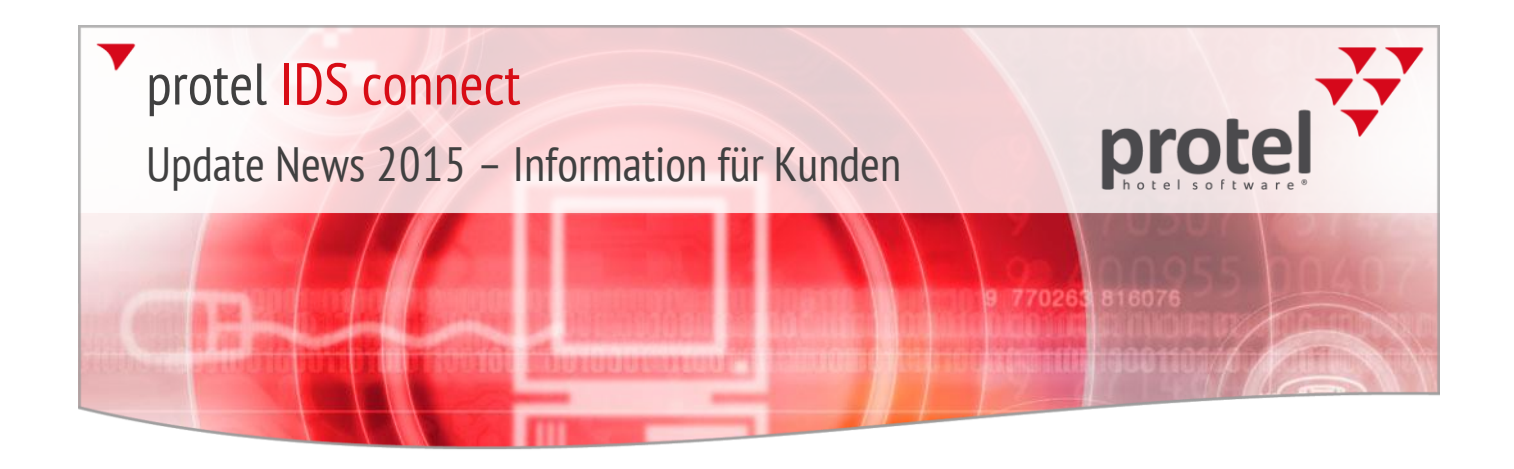

Beispiel **Hier ein Beispiel für eine E-Mail-Benachrichtigung**, die auf ungültige Raten-Matchings hinweist:

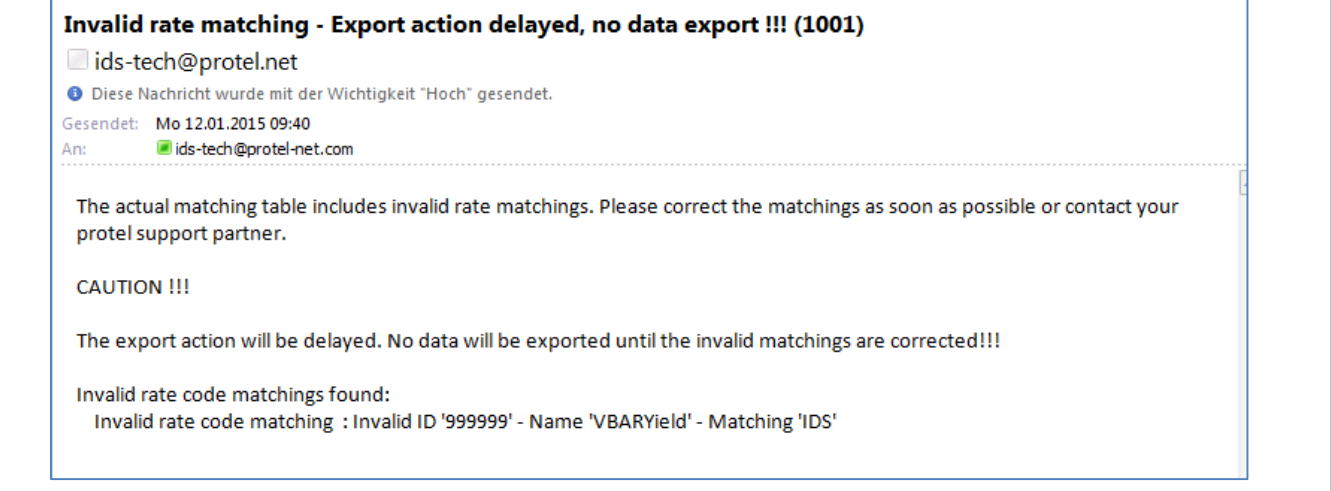

#### Optional: Export-Stopp **Export-Stopp bei erkannten Matching-Fehlern**

Als mögliche Option bietet das IDS Interface sogar die Möglichkeit, den Export bei Matching-Fehlern abzubrechen. Die Option muss durch protel / Ihren protel-Partner explizit aktiviert werden.

**Vorteil**: Falsche Raten durch evtl. nicht berücksichtigte Preistypen werden nicht exportiert.

**Nachteil**: Solange das Problem nicht behoben ist, werden keinerlei Änderungen an Verfügbarkeiten, Raten und Restriktionen mehr exportiert.

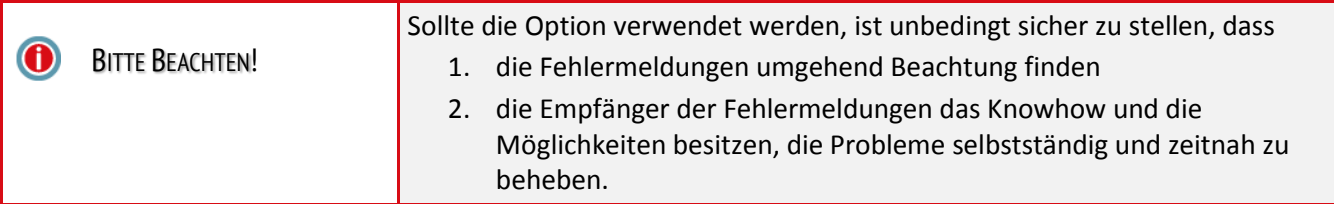

#### **Deaktivieren des Prüfmechanismus**

Bei Bedarf kann der neue Prüfmechanismus von protel oder Ihrem protel-Partner deaktiviert werden.

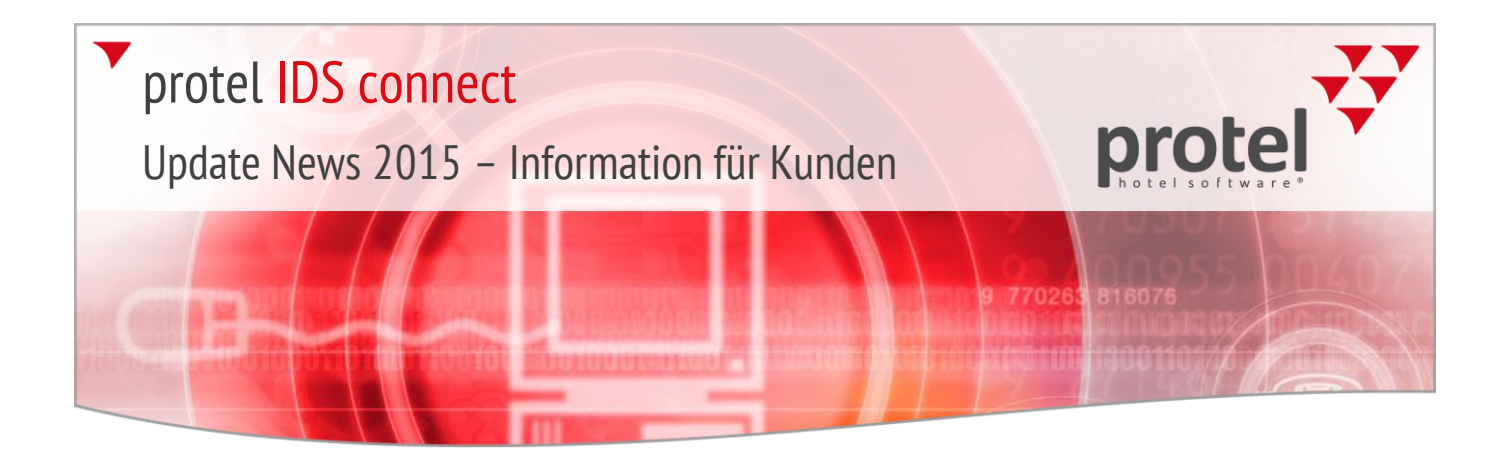

Kontakt Wenn Sie Fragen haben oder weitere Informationen wünschen,<br>
Staat der Sie verschen Sie von der Wünkensten Sie zum L sprechen Sie uns an! Wir beraten Sie gern!

> protel hotelsoftware GmbH Europaplatz 8 44269 Dortmund Germany T: +49 231 915 93 0 F: +49 231 915 93 999

[support@protel.net](mailto:support@protel.net) [www.protel.net](http://www.protel.net/de)